# **Toro Documentation**

*Release 1.0.1*

**A. Jesse Jiryu Davis**

January 27, 2016

Contents

<span id="page-4-0"></span>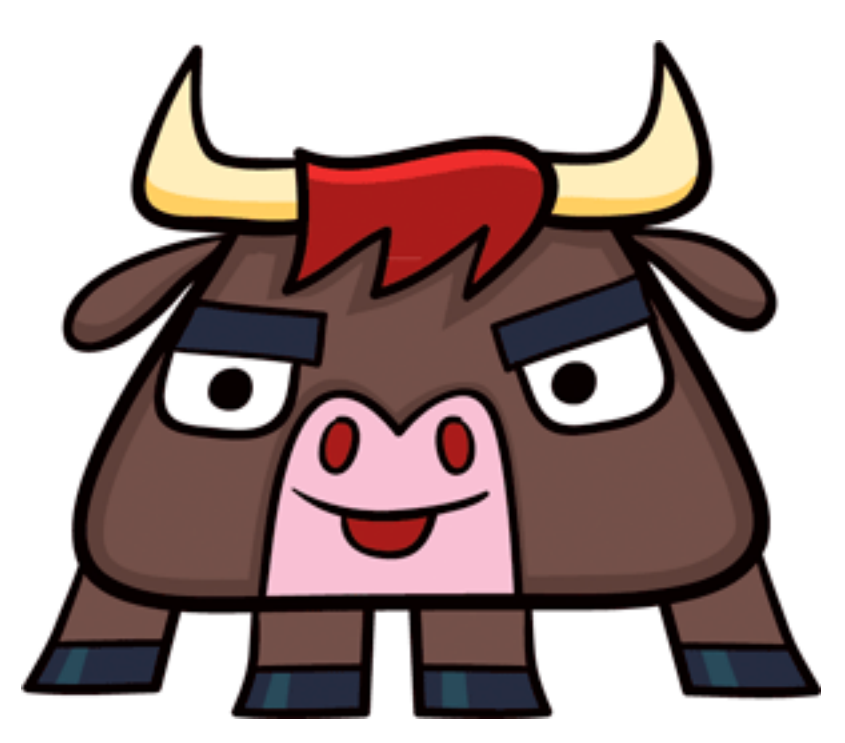

#### *Toro logo by [Musho Rodney Alan Greenblat](http://whimsyload.com)*

With Tornado's [gen](http://www.tornadoweb.org/en/stable/gen.html) module, you can turn Python generators into full-featured coroutines, but coordination among these coroutines is difficult without mutexes, semaphores, and queues.

Toro provides to Tornado coroutines a set of locking primitives and queues analogous to those that Gevent provides to Greenlets, or that the standard library provides to threads.

Important: Toro is completed and deprecated; its features have been merged into Tornado. Development of locks and queues for Tornado coroutines continues in Tornado itself.

### **The Wait / Notify Pattern**

<span id="page-6-0"></span>Toro's *[primitives](#page-15-0)* follow a "wait / notify pattern": one coroutine waits to be notified by another. Let's take [Condition](#page-19-0) as an example:

```
>>> import toro
>>> from tornado import ioloop, gen
>>> loop = ioloop.IOLoop.current()
>>> condition = toro.Condition()
>>> @gen.coroutine
... def waiter():
... print "I'll wait right here"
... yield condition.wait() # Yield a Future
... print "I'm done waiting"
...
>>> @gen.coroutine
... def notifier():
... print "About to notify"
... condition.notify()
... print "Done notifying"
...
>>> @gen.coroutine
... def runner():
... # Yield two Futures; wait for waiter() and notifier() to finish
... yield [waiter(), notifier()]
... loop.stop()
...
>>> future = runner(); loop.start()
I'll wait right here
About to notify
Done notifying
I'm done waiting
```
Wait-methods take an optional deadline argument, which is either an absolute timestamp:

```
loop = ioloop.IOLoop.current()
# Wait up to 1 second for a notification
yield condition.wait(deadline=loop.time() + 1)
```
...or a datetime.timedelta for a deadline relative to the current time:

```
# Wait up to 1 second
yield condition.wait(deadline=datetime.timedelta(seconds=1))
```
If there's no notification before the deadline, the Toro-specific  $Timeout$  exception is raised.

# **The Get / Put Pattern**

[Queue](#page-20-0) and its subclasses support methods Queue.get () and Queue.put (). These methods are each both a wait-method and a notify-method:

- Queue. get () waits until there is an available item in the queue, and may notify a coroutine waiting to put an item.
- Queue.put () waits until the queue has a free slot, and may notify a coroutine waiting to get an item.

[Queue.get\(\)](#page-21-0) and [Queue.put\(\)](#page-21-1) accept deadlines and raise  $Timeout$  if the deadline passes.

See the [Producer-consumer example.](#page-10-0)

Additionally, [JoinableQueue](#page-22-0) supports the wait-method [JoinableQueue.join\(\)](#page-22-1) and the notify-method [JoinableQueue.task\\_done\(\)](#page-22-2).

### **Contents**

# <span id="page-10-1"></span>**3.1 Examples**

### <span id="page-10-0"></span>**3.1.1 Producer-consumer example**

A classic producer-consumer example for using [JoinableQueue](#page-22-0).

```
from tornado import ioloop, gen
import toro
q = toro.JoinableQueue(maxsize=3)
@gen.coroutine
def producer():
   for item in range(10):
        print 'Sending', item
        yield q.put(item)
@gen.coroutine
def consumer():
   while True:
       item = yield q.get()
       print '\t\t', 'Got', item
        q.task_done()
if __name__ == '__main__':
    producer()
   consumer()
   loop = ioloop.IOLoop.current()
   def stop(future):
        loop.stop()
        future.result() # Raise error if there is one
    # block until all tasks are done
    q.join().add_done_callback(stop)
    loop.start()
```
### <span id="page-11-2"></span><span id="page-11-0"></span>**3.1.2 Lock example - graceful shutdown**

Graceful shutdown, an example use case for  $Lock$ .

poll continuously fetches [http://tornadoweb.org,](http://tornadoweb.org) and after 5 seconds, shutdown stops the IOLoop. We want any request that poll has begun to complete before the loop stops, so poll acquires the lock before starting each HTTP request and releases it when the request completes. shutdown also acquires the lock before stopping the IOLoop.

(Inspired by a [post](https://groups.google.com/d/topic/python-tornado/CXg5WwufOvU/discussion) to the Tornado mailing list.)

```
import datetime
from tornado import ioloop, gen, httpclient
import toro
lock = toro.Lock()loop = ioloop.IOLoop.current()
@gen.coroutine
def poll():
   client = httpclient.AsyncHTTPClient()
   while True:
        with (yield lock.acquire()):
           print 'Starting request'
            response = yield client.fetch('http://www.tornadoweb.org/')
           print response.code
        # Wait a tenth of a second before next request
        yield gen.Task(loop.add_timeout, datetime.timedelta(seconds=0.1))
@gen.coroutine
def shutdown():
    # Get the lock: this ensures poll() isn't in a request when we stop the
    # loop
   print 'shutdown() is acquiring the lock'
   yield lock.acquire()
   loop.stop()
   print 'Loop stopped.'
if __name__ == '__main__':
    # Start polling
   poll()
    # Arrange to shutdown cleanly 5 seconds from now
    loop.add_timeout(datetime.timedelta(seconds=5), shutdown)
    loop.start()
```
### <span id="page-11-1"></span>**3.1.3 Event example - a caching proxy server**

An oversimplified caching HTTP proxy - start it, and configure your browser to use localhost:8888 as the proxy server. It doesn't do cookies or redirects, nor does it obey cache-control headers.

The point is to demonstrate  $Event$ . Imagine a client requests a page, and while the proxy is downloading the page from the external site, a second client requests the same page. Since the page is not yet in cache, an inefficient proxy would launch a second external request.

<span id="page-12-1"></span>This proxy instead places an  $Event$  in the cache, and the second client request waits for the event to be set, thus requiring only a single external request.

```
from tornado import httpclient, gen, ioloop, web
import toro
class CacheEntry(object):
   def __init__(self):
       self.event = toro.Event()
       self.type = self.body = None
cache = \{\}class ProxyHandler(web.RequestHandler):
    @web.asynchronous
    @gen.coroutine
    def get(self):
       path = self.request.path
        entry = cache.get(path)if entry:
            # Block until the event is set, unless it's set already
            yield entry.event.wait()
        else:
           print path
           cache[path] = entry = CacheEntry()# Actually fetch the page
            response = yield httpclient.AsyncHTTPClient().fetch(path)
            entry.type = response.headers.get('Content-Type', 'text/html')
            entry.body = response.body
            entry.event.set()
        self.set_header('Content-Type', entry.type)
        self.write(entry.body)
        self.finish()
if __name__ == ' __main__':
   print 'Listening on port 8888'
   print
   print 'Configure your web browser to use localhost:8888 as an HTTP Proxy.'
   print 'Try visiting some web pages and hitting "refresh".'
    web.Application([('.*', ProxyHandler)], debug=True).listen(8888)
    ioloop.IOLoop.instance().start()
```
### <span id="page-12-0"></span>**3.1.4 Queue and Semaphore example - a parallel web spider**

A simple web-spider that crawls all the pages in [http://tornadoweb.org.](http://tornadoweb.org)

spider() downloads the page at *base\_url* and any pages it links to, recursively. It ignores pages that are not beneath *base\_url* hierarchically.

This function demos two Toro classes: [JoinableQueue](#page-22-0) and [BoundedSemaphore](#page-19-1). The JoinableQueue is a work queue; it begins containing only *base\_url*, and each discovered URL is added to it. We wait for  $join$  () to complete before exiting. This ensures that the function as a whole ends when all URLs have been downloaded.

The [BoundedSemaphore](#page-19-1) regulates concurrency. We block trying to decrement the semaphore before each download, and increment it after each download completes.

```
import HTMLParser
import time
import urlparse
from datetime import timedelta
from tornado import httpclient, gen, ioloop
import toro
@gen.coroutine
def spider(base_url, concurrency):
   q = toro.JoinableQueue()
   sem = toro.BoundedSemaphore(concurrency)
    start = time.time()fetching, fetched = set(), set()@gen.coroutine
   def fetch_url():
       current_url = yield q.get()
        try:
            if current_url in fetching:
                return
           print 'fetching', current_url
            fetching.add(current_url)
            urls = yield get_links_from_url(current_url)
            fetched.add(current_url)
            for new_url in urls:
                # Only follow links beneath the base URL
                if new_url.startswith(base_url):
                    yield q.put(new_url)
        finally:
           q.task_done()
            sem.release()
    @gen.coroutine
   def worker():
       while True:
           yield sem.acquire()
            # Launch a subtask
           fetch_url()
   q.put(base_url)
    # Start worker, then wait for the work queue to be empty.
   worker()
   yield q.join(deadline=timedelta(seconds=300))
   assert fetching == fetched
   print 'Done in %d seconds, fetched %s URLs.' % (
        time.time() - start, len(fetched))
```

```
@gen.coroutine
def get_links_from_url(url):
    """Download the page at `url` and parse it for links. Returned links have
    had the fragment after `#` removed, and have been made absolute so, e.g.
    the URL 'gen.html#tornado.gen.coroutine' becomes
    'http://www.tornadoweb.org/en/stable/gen.html'.
    "''"''"try:
        response = yield httpclient.AsyncHTTPClient().fetch(url)
       print 'fetched', url
        urls = [urlparse.urljoin(url, remove_fragment(new_url))
                for new_url in get_links(response.body)]
   except Exception, e:
       print e, url
       raise gen.Return([])
    raise gen.Return(urls)
def remove_fragment(url):
    scheme, netloc, url, params, query, fragment = urlparse.urlparse(url)
    return urlparse.urlunparse((scheme, netloc, url, params, query, ''))
def get_links(html):
   class URLSeeker(HTMLParser.HTMLParser):
        def __init__(self):
            HTMLParser.HTMLParser.__init__(self)
            self.urls = []
        def handle_starttag(self, tag, attrs):
           href = dict(attrs).get('href')
            if href and tag == 'a':
                self.urls.append(href)
   url_seeker = URLSeeker()
   url_seeker.feed(html)
   return url_seeker.urls
if __name__ == '__main__':
    import logging
    logging.basicConfig()
    loop = ioloop.IOLoop.current()
   def stop(future):
       loop.stop()
        future.result() # Raise error if there is one
    future = spider('http://www.tornadoweb.org/en/stable/', 10)
    future.add_done_callback(stop)
    loop.start()
```
# **3.2 toro Classes**

<span id="page-15-7"></span>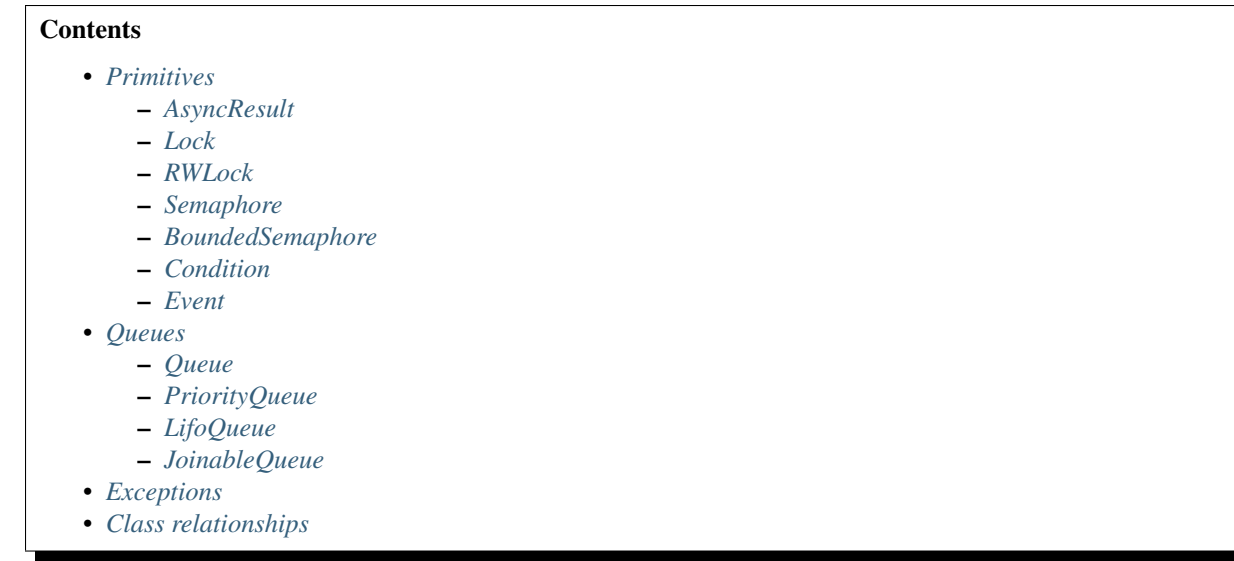

### <span id="page-15-0"></span>**3.2.1 Primitives**

#### <span id="page-15-2"></span>**AsyncResult**

#### <span id="page-15-4"></span>class toro.**AsyncResult**(*io\_loop=None*)

A one-time event that stores a value or an exception.

The only distinction between AsyncResult and a simple Future is that AsyncResult lets coroutines wait with a deadline. The deadline can be configured separately for each waiter.

An [AsyncResult](#page-15-4) instance cannot be reset.

#### **Parameters**

• *io\_loop*: Optional custom IOLoop.

```
get(deadline=None)
```
Get a value once  $set()$  is called. Returns a Future.

The Future's result will be the value. The Future raises  $t_{\text{OTO}}$ . Timeout if no value is set before the deadline.

#### Parameters

• *deadline*: Optional timeout, either an absolute timestamp (as returned by io\_loop.time()) or a datetime.timedelta for a deadline relative to the current time.

```
get_nowait()
```
Get the value if ready, or raise [NotReady](#page-23-3).

```
set(value)
```
Set a value and wake up all the waiters.

### <span id="page-15-3"></span>**Lock**

```
class toro.Lock(io_loop=None)
     A lock for coroutines.
```
<span id="page-16-5"></span>It is created unlocked. When unlocked,  $acquire()$  changes the state to locked. When the state is locked, yielding  $acquire()$  waits until a call to  $release()$ .

The  $release()$  method should only be called in the locked state; an attempt to release an unlocked lock raises RuntimeError.

When more than one coroutine is waiting for the lock, the first one registered is awakened by  $release()$ .

[acquire\(\)](#page-16-1) supports the context manager protocol:

```
>>> from tornado import gen
>>> import toro
>>> lock = toro.Lock()
>>>
>>> @gen.coroutine
... def f():
      ... with (yield lock.acquire()):
... assert lock.locked()
...
... assert not lock.locked()
```
Note: Unlike with the standard [threading.Lock,](http://docs.python.org/2/library/threading.html#lock-objects) code in a single-threaded Tornado application can check if a [Lock](#page-15-1) is [locked\(\)](#page-16-3), and act on that information without fear that another thread has grabbed the lock, provided you do not yield to the IOLoop between checking  $locked()$  and using a protected resource.

#### See also:

[Lock example - graceful shutdown](#page-11-0)

#### **Parameters**

• *io\_loop*: Optional custom IOLoop.

<span id="page-16-1"></span>**acquire**(*deadline=None*)

Attempt to lock. Returns a Future.

The Future raises  $\text{toro}.$  Timeout if the deadline passes.

#### Parameters

• *deadline*: Optional timeout, either an absolute timestamp (as returned by io\_loop.time()) or a datetime.timedelta for a deadline relative to the current time.

#### <span id="page-16-3"></span>**locked**()

True if the lock has been acquired

#### <span id="page-16-2"></span>**release**()

Unlock.

If any coroutines are waiting for  $acquire()$ , the first in line is awakened.

If not locked, raise a RuntimeError.

#### <span id="page-16-0"></span>**RWLock**

<span id="page-16-4"></span>class toro.**RWLock**(*max\_readers=1*, *io\_loop=None*) A reader-writer lock for coroutines.

<span id="page-17-3"></span>It is created unlocked. When unlocked,  $acquire write()$  always changes the state to locked. When unlocked, [acquire\\_read\(\)](#page-17-1) can changed the state to locked, if acquire\_read() was called max\_readers times. When the state is locked, yielding [acquire\\_read\(\)](#page-17-1)/meth:*acquire\_write* waits until a call to [release\\_write\(\)](#page-18-1) in case of locking on write, or [release\\_read\(\)](#page-17-2) in case of locking on read.

The  $release\_read()$  method should only be called in the locked-on-read state; an attempt to release an unlocked lock raises RuntimeError.

The  $release\_write()$  method should only be called in the locked on write state; an attempt to release an unlocked lock raises RuntimeError.

When more than one coroutine is waiting for the lock, the first one registered is awakened by [release\\_read\(\)](#page-17-2)/[release\\_write\(\)](#page-18-1).

[acquire\\_read\(\)](#page-17-1)l[acquire\\_write\(\)](#page-17-0) support the context manager protocol:

```
>>> from tornado import gen
>>> import toro
>>> lock = toro.RWLock(max_readers=10)
>>>
>>> @gen.coroutine
... def f():
... with (yield lock.acquire_read()):
... assert not lock.locked()
...
... with (yield lock.acquire_write()):
... assert lock.locked()
... assert not lock.locked()
```
#### **Parameters**

- *max\_readers*: Optional max readers value, default 1.
- *io\_loop*: Optional custom IOLoop.

#### <span id="page-17-1"></span>**acquire\_read**(*deadline=None*)

Attempt to lock for read. Returns a Future.

The Future raises  $\text{toro}.$  Timeout if the deadline passes.

#### Parameters

• *deadline*: Optional timeout, either an absolute timestamp (as returned by io\_loop.time()) or a datetime.timedelta for a deadline relative to the current time.

#### <span id="page-17-0"></span>**acquire\_write**(*\*args*, *\*\*kwargs*)

Attempt to lock for write. Returns a Future.

The Future raises  $\text{toro}.$  Timeout if the deadline passes.

#### Parameters

• *deadline*: Optional timeout, either an absolute timestamp (as returned by io\_loop.time()) or a datetime.timedelta for a deadline relative to the current time.

#### <span id="page-17-2"></span>**locked**()

True if the lock has been acquired

#### <span id="page-18-4"></span>**release\_read**()

Releases one reader.

If any coroutines are waiting for  $acquire\_read$  () (in case of full readers queue), the first in line is awakened.

If not locked, raise a RuntimeError.

```
release_write()
```
Releases after write.

The first in queue will be awakened after release.

If not locked, raise a RuntimeError.

#### <span id="page-18-0"></span>**Semaphore**

```
class toro.Semaphore(value=1, io_loop=None)
```
A lock that can be acquired a fixed number of times before blocking.

A Semaphore manages a counter representing the number of release() calls minus the number of acquire() calls, plus an initial value. The acquire() method blocks if necessary until it can return without making the counter negative.

If not given, value defaults to 1.

[acquire\(\)](#page-18-2) supports the context manager protocol:

```
>>> from tornado import gen
>>> import toro
>>> semaphore = toro.Semaphore()
>>>
>>> @gen.coroutine
... def f():
... with (yield semaphore.acquire()):
... assert semaphore.locked()
...
... assert not semaphore.locked()
```
Note: Unlike the standard threading. [Semaphore](#page-18-3), a *Semaphore* can tell you the current value of its *[counter](#page-19-4)*, because code in a single-threaded Tornado app can check these values and act upon them without fear of interruption from another thread.

#### See also:

[Queue and Semaphore example - a parallel web spider](#page-12-0)

#### **Parameters**

- *value*: An int, the initial value (default 1).
- *io\_loop*: Optional custom IOLoop.

```
acquire(deadline=None)
```
Decrement *[counter](#page-19-4)*. Returns a Future.

Block if the counter is zero and wait for a  $release()$ . The Future raises  $toro$ . Timeout after the deadline.

#### **Parameters**

• *deadline*: Optional timeout, either an absolute timestamp (as returned by io\_loop.time()) or a datetime.timedelta for a deadline relative to the current time.

#### <span id="page-19-9"></span><span id="page-19-4"></span>**counter**

An integer, the current semaphore value

#### <span id="page-19-6"></span>**locked**()

True if [counter](#page-19-4) is zero

#### <span id="page-19-5"></span>**release**()

Increment *[counter](#page-19-4)* and wake one waiter.

#### <span id="page-19-8"></span>**wait**(*deadline=None*)

Wait for *[locked](#page-19-6)* to be False. Returns a Future.

The Future raises  $\text{toro}$ . Timeout after the deadline.

#### Parameters

• *deadline*: Optional timeout, either an absolute timestamp (as returned by io\_loop.time()) or a datetime.timedelta for a deadline relative to the current time.

#### <span id="page-19-2"></span>**BoundedSemaphore**

#### <span id="page-19-1"></span>class toro.**BoundedSemaphore**(*value=1*, *io\_loop=None*)

A semaphore that prevents release() being called too often.

A bounded semaphore checks to make sure its current value doesn't exceed its initial value. If it does, ValueError is raised. In most situations semaphores are used to guard resources with limited capacity. If the semaphore is released too many times it's a sign of a bug.

If not given, *value* defaults to 1.

#### See also:

[Queue and Semaphore example - a parallel web spider](#page-12-0)

#### <span id="page-19-3"></span>**Condition**

<span id="page-19-0"></span>class toro.**Condition**(*io\_loop=None*)

A condition allows one or more coroutines to wait until notified.

Like a standard [Condition,](http://docs.python.org/library/threading.html#threading.Condition) but does not need an underlying lock that is acquired and released.

#### **Parameters**

• *io loop*: Optional custom IOLoop.

<span id="page-19-7"></span>**notify**(*n=1*)

Wake up *n* waiters.

#### Parameters

• *n*: The number of waiters to awaken (default: 1)

**notify\_all**()

Wake up all waiters.

<span id="page-20-7"></span>**wait**(*deadline=None*)

Wait for  $notify()$ . Returns a Future.

[Timeout](#page-23-0) is executed after a timeout.

#### Parameters

• *deadline*: Optional timeout, either an absolute timestamp (as returned by io\_loop.time()) or a datetime.timedelta for a deadline relative to the current time.

#### <span id="page-20-2"></span>**Event**

<span id="page-20-1"></span>class toro.**Event**(*io\_loop=None*)

An event blocks coroutines until its internal flag is set to True.

Similar to [threading.Event.](http://docs.python.org/library/threading.html#threading.Event)

#### See also:

[Event example - a caching proxy server](#page-11-1)

#### **Parameters**

• *io loop*: Optional custom IOLoop.

#### **clear**()

Reset the internal flag to False. Calls to wait () will block until set () is called.

#### **is\_set**()

Return True if and only if the internal flag is true.

#### <span id="page-20-6"></span>**set**()

Set the internal flag to True. All waiters are awakened. Calling  $wait()$  once the flag is true will not block.

#### <span id="page-20-5"></span>**wait**(*deadline=None*)

Block until the internal flag is true. Returns a Future.

The Future raises *[Timeout](#page-23-0)* after a timeout.

#### **Parameters**

- *callback*: Function taking no arguments.
- *deadline*: Optional timeout, either an absolute timestamp (as returned by io\_loop.time()) or a datetime.timedelta for a deadline relative to the current time.

### <span id="page-20-3"></span>**3.2.2 Queues**

#### <span id="page-20-4"></span>**Queue**

<span id="page-20-0"></span>class toro.**Queue**(*maxsize=0*, *io\_loop=None*)

Create a queue object with a given maximum size.

If *maxsize* is 0 (the default) the queue size is unbounded.

Unlike the [standard Queue,](http://docs.python.org/library/queue.html#Queue.Queue) you can reliably know this Queue's size with  $qsize()$ , since your single-threaded Tornado application won't be interrupted between calling  $qsize()$  and doing an operation on the Queue.

#### <span id="page-21-8"></span>Examples:

[Producer-consumer example](#page-10-0)

[Queue and Semaphore example - a parallel web spider](#page-12-0)

#### Parameters

- *maxsize*: Optional size limit (no limit by default).
- *io\_loop*: Optional custom IOLoop.

#### **empty**()

Return True if the queue is empty, False otherwise.

#### <span id="page-21-4"></span>**full**()

Return True if there are *maxsize* items in the queue.

Note: if the Queue was initialized with  $maxize=0$  (the default), then  $full$  () is never True.

#### <span id="page-21-0"></span>**get**(*deadline=None*)

Remove and return an item from the queue. Returns a Future.

The Future blocks until an item is available, or raises  $\text{toro}.$  Timeout.

#### Parameters

• *deadline*: Optional timeout, either an absolute timestamp (as returned by io\_loop.time()) or a datetime.timedelta for a deadline relative to the current time.

#### <span id="page-21-5"></span>**get\_nowait**()

Remove and return an item from the queue without blocking.

Return an item if one is immediately available, else raise queue.Empty.

#### <span id="page-21-7"></span>**maxsize**

Number of items allowed in the queue.

#### <span id="page-21-1"></span>**put**(*item*, *deadline=None*)

Put an item into the queue. Returns a Future.

The Future blocks until a free slot is available for *item*, or raises  $\text{toro}.$  Timeout.

#### Parameters

• *deadline*: Optional timeout, either an absolute timestamp (as returned by io\_loop.time()) or a datetime.timedelta for a deadline relative to the current time.

#### <span id="page-21-6"></span>**put\_nowait**(*item*)

Put an item into the queue without blocking.

If no free slot is immediately available, raise queue.Full.

#### <span id="page-21-3"></span>**qsize**()

Number of items in the queue

#### <span id="page-21-2"></span>**PriorityQueue**

#### class toro.**PriorityQueue**(*maxsize=0*, *io\_loop=None*)

A subclass of [Queue](#page-20-0) that retrieves entries in priority order (lowest first).

<span id="page-22-5"></span>Entries are typically tuples of the form: (priority number, data).

#### Parameters

- *maxsize*: Optional size limit (no limit by default).
- *initial*: Optional sequence of initial items.
- *io\_loop*: Optional custom IOLoop.

#### <span id="page-22-3"></span>**LifoQueue**

#### class toro.**LifoQueue**(*maxsize=0*, *io\_loop=None*)

A subclass of [Queue](#page-20-0) that retrieves most recently added entries first.

#### **Parameters**

- *maxsize*: Optional size limit (no limit by default).
- *initial*: Optional sequence of initial items.
- *io\_loop*: Optional custom IOLoop.

#### <span id="page-22-4"></span>**JoinableQueue**

<span id="page-22-0"></span>class toro.**JoinableQueue**(*maxsize=0*, *io\_loop=None*)

A subclass of [Queue](#page-20-0) that additionally has  $task$  done() and  $join()$  methods.

#### See also:

[Queue and Semaphore example - a parallel web spider](#page-12-0)

#### **Parameters**

- *maxsize*: Optional size limit (no limit by default).
- *initial*: Optional sequence of initial items.
- *io\_loop*: Optional custom IOLoop.

#### <span id="page-22-1"></span>**join**(*deadline=None*)

Block until all items in the queue are processed. Returns a Future.

The count of unfinished tasks goes up whenever an item is added to the queue. The count goes down whenever a consumer calls  $task\_done()$  to indicate that all work on the item is complete. When the count of unfinished tasks drops to zero,  $join$  () unblocks.

The Future raises  $\text{toro}.$  Timeout if the count is not zero before the deadline.

#### Parameters

• *deadline*: Optional timeout, either an absolute timestamp (as returned by io\_loop.time()) or a datetime.timedelta for a deadline relative to the current time.

#### <span id="page-22-2"></span>**task\_done**()

Indicate that a formerly enqueued task is complete.

Used by queue consumers. For each  $q$ et used to fetch a task, a subsequent call to  $task\_done$  () tells the queue that the processing on the task is complete.

If a  $join()$  is currently blocking, it will resume when all items have been processed (meaning that a  $task\_done$  () call was received for every item that had been [put](#page-21-1) into the queue).

<span id="page-23-4"></span>Raises ValueError if called more times than there were items placed in the queue.

### <span id="page-23-1"></span>**3.2.3 Exceptions**

#### <span id="page-23-0"></span>class toro.**Timeout**

Raised when a deadline passes before a Future is ready.

#### <span id="page-23-3"></span>class toro.**NotReady**

Raised when accessing an  $AsyncResult$  that has no value yet.

#### class toro.**AlreadySet**

Raised when setting a value on an  $AsyncResult$  that already has one.

Toro also uses exceptions [Empty](http://docs.python.org/library/queue.html#Queue.Empty) and [Full](http://docs.python.org/library/queue.html#Queue.Full) from the standard module [Queue.](http://docs.python.org/library/queue.html)

### <span id="page-23-2"></span>**3.2.4 Class relationships**

Toro uses some of its primitives in the implementation of others. For example, [JoinableQueue](#page-22-0) is a subclass of [Queue](#page-20-0), and it contains an [Event](#page-20-1). ([AsyncResult](#page-15-4) stands alone.)

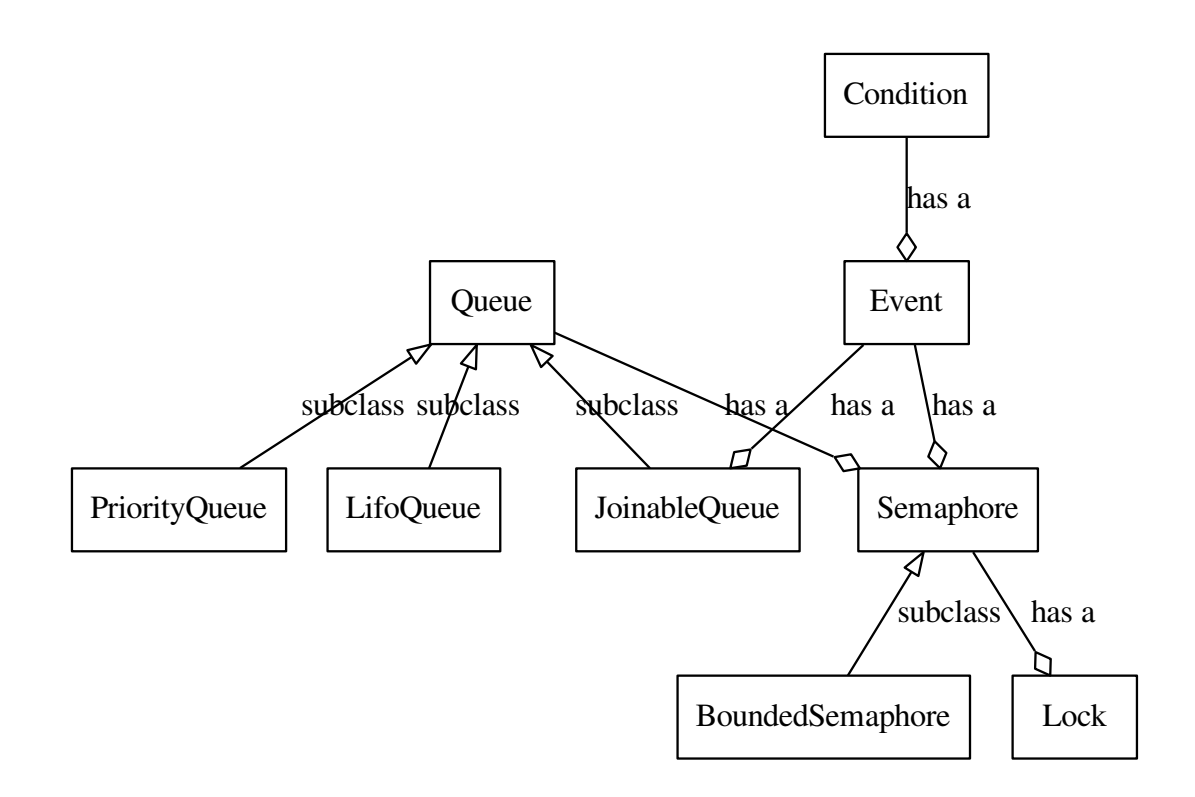

# <span id="page-24-0"></span>**3.3 Frequently Asked Questions**

### **3.3.1 What's it for?**

Toro makes it easy for Tornado coroutines–that is, functions decorated with [gen.coroutine–](http://www.tornadoweb.org/en/stable/gen.html#tornado.gen.coroutine)to coordinate using Events, Conditions, Queues, and Semaphores. Toro supports patterns in which coroutines wait for notifications from others.

### **3.3.2 Why the name?**

A coroutine is often called a "coro", and a library of primitives useful for managing coroutines is called ["coros"](http://www.gevent.org/gevent.coros.html) in Gevent and ["coro"](https://github.com/ironport/shrapnel) in Shrapnel. So I call a library to manage Tornado coroutines "toro".

### **3.3.3 Why do I need synchronization primitives for a single-threaded app?**

Protecting an object shared across coroutines is mostly unnecessary in a single-threading Tornado program. For example, a multithreaded app would protect counter with a [Lock:](http://docs.python.org/library/threading.html#lock-objects)

```
import threading
lock = threading.Lock()
counter = 0def inc():
    lock.acquire()
    counter += 1
    lock.release()
```
This isn't needed in a Tornado coroutine, because the coroutine won't be interrupted until it explicitly yields. Thus Toro is *not* designed to protect shared state.

Instead, Toro supports complex coordination among coroutines with *[The Wait / Notify Pattern](#page-6-0)*: Some coroutines wait at particular points in their code for other coroutines to awaken them.

### **3.3.4 Why no RLock?**

The standard-library [RLock](http://docs.python.org/library/threading.html#rlock-objects) (reentrant lock) can be acquired multiple times by a single thread without blocking, reducing the chance of deadlock, especially in recursive functions. The thread currently holding the RLock is the "owning thread."

In Toro, simulating a concept like an "owning chain of coroutines" would be over-complicated and under-useful, so there is no R[Lock](#page-15-1), only a  $Lock$ .

### **3.3.5 Has Toro anything to do with Tulip?**

Toro predates [Tulip,](http://code.google.com/p/tulip/) which has very similar ideas about coordinating async coroutines using locks and queues. Toro's author implemented Tulip's queues, and version 0.5 of Toro strives to match Tulip's API.

The chief differences between Toro and Tulip are that Toro uses yield instead of yield from, and that Toro uses absolute deadlines instead of relative timeouts. Additionally, Toro's [Lock](#page-15-1) and [Semaphore](#page-18-3) aren't context managers (they can't be used with a with statement); instead, the Futures returned from  $Lock $acceptive()$  and$ [Semaphore.acquire\(\)](#page-18-2) are context managers:

```
>>> from tornado import gen
>>> import toro
>>> lock = toro.Lock()
>>>
>>> @gen.coroutine
... def f():
... with (yield lock.acquire()):
... assert lock.locked()
...
... assert not lock.locked()
```
# **3.4 Changelog**

### **3.4.1 Changes in Version 1.0.1**

Bug fix in [RWLock](#page-16-4): when max\_readers > 1  $release\_read()$  must release one reader in case  $acquire\_read()$ was called at least once:

```
@gen.coroutine
def coro():
    lock = toro.RWLock(max_readers=10)
   assert not lock.locked()
   yield lock.acquire_read()
   lock.release_read()
```
But, in old version [release\\_read\(\)](#page-17-2) raises RuntimeException if a lock in unlocked state, even if [acquire\\_read\(\)](#page-17-1) was already called several times.

Patch by [Alexander Gridnev.](https://github.com/alexander-gridnev)

### **3.4.2 Changes in Version 1.0**

This is the final release of Toro. Its features are merged into Tornado 4.2. Further development of locks and queues for Tornado coroutines will continue in Tornado.

For more information on the end of Toro, [read my article.](http://emptysqua.re/blog/tornado-locks-and-queues/) The Tornado changelog has comprehensive instructions on [porting from Toro's locks and queues to Tornado 4.2 locks and queues.](http://www.tornadoweb.org/en/stable/releases/v4.2.0.html#new-modules-tornado-locks-and-tornado-queues)

Toro 1.0 has one new feature, an [RWLock](#page-16-4) contributed by [Alexander Gridnev.](https://github.com/alexander-gridnev) [RWLock](#page-16-4) has *not* been merged into Tornado.

### **3.4.3 Changes in Version 0.8**

Don't depend on "nose" for tests. Improve test quality and coverage. Delete unused method in internal \_TimeoutFuture class.

### **3.4.4 Changes in Version 0.7**

Bug fix in [Semaphore](#page-18-3): after a call to  $acquire()$ , [wait\(\)](#page-19-8) should block until another coroutine calls [release\(\)](#page-19-5):

```
@gen.coroutine
def coro():
    sem = toro.Semaphore(1)
    assert not sem.locked()
    # A semaphore with initial value of 1 can be acquired once,
    # then it's locked.
    sem.acquire()
    assert sem.locked()
    # Wait for another coroutine to release the semaphore.
    yield sem.wait()
```
However, there was a bug and  $wait()$  returned immediately if the semaphore had ever been unlocked. I'm grateful to ["abing"](https://github.com/DanielBlack) on GitHub for noticing the bug and contributing a fix.

### **3.4.5 Changes in Version 0.6**

[Queue](#page-20-0) now supports floating-point numbers for  $maxsize$ . A maxsize of 1.3 is now equivalent to a maxsize of 2. Before, it had been treated as infinite.

This feature is not intended to be useful, but to maintain an API similar to asyncio and the standard library Queue.

### **3.4.6 Changes in Version 0.5**

Rewritten for Tornado 3.

Dropped support for Tornado 2 and Python 2.5.

#### Added support for Tornado 3's [Futures:](http://www.tornadoweb.org/en/stable/concurrent.html#tornado.concurrent.Future)

- All Toro methods that took callbacks no longer take callbacks but return Futures.
- All Toro methods that took *optional* callbacks have been split into two methods: one that returns a Future, and a "nowait" method that returns immediately or raises an exception.
	- AsyncResult.get nowait() can raise [NotReady](#page-23-3)
	- [Queue.get\\_nowait\(\)](#page-21-5) can raise Empty
	- [Queue.put\\_nowait\(\)](#page-21-6) can raise Full
- All Toro methods that return Futures accept an optional deadline parameter. Whereas before each Toro class had different behavior after a timeout, all now return a Future that raises  $\text{toro}.$  Timeout after the deadline.

Toro's API aims to be very similar to [Tulip,](http://code.google.com/p/tulip/) since Tulip will evolve into the Python 3.4 standard library:

- Toro's API has been updated to closely match the locks and queues in Tulip.
- The requirement has been dropped that a coroutine that calls put () resumes only *after* any coroutine it awakens. Similar for  $q \in t$  (). The order in which the two coroutines resume is now unspecified.
- A Queue with maxsize 0 (the default) is no longer a "channel" as in Gevent but is an unbounded Queue as in Tulip and the standard library. None is no longer a valid maxsize.
- The initial argument to Queue() was removed.
- maxsize can no longer be changed after a Queue is created.

The chief differences between Toro and Tulip are that Toro uses yield instead of yield from, and that Toro uses absolute deadlines instead of relative timeouts. Additionally, Toro's  $Lock$  and  $Semaphore$  aren't context managers (they can't be used with a with statement); instead, the Futures returned from  $acquire()$  and  $acquire()$  are context managers.

### **3.4.7 Changes in Version 0.4**

Bugfix in [JoinableQueue](#page-22-0), [JoinableQueue doesn't accept an explicit IOLoop.](https://github.com/ajdavis/toro/issues/1)

### **3.4.8 Changes in Version 0.3**

Increasing the  $maxsize$  of a [Queue](#page-20-0) unblocks callbacks waiting on put ().

Travis integration.

### **3.4.9 Changes in Version 0.2**

Python 3 support.

```
Semaphore: release() shouldn't wake callbacks registered with wait() unless no one is waiting for
acquire().
```
Fixed error in the "Wait-Notify" table.

Added [Lock example - graceful shutdown](#page-11-0) to docs.

### **3.4.10 Changes in Version 0.1.1**

Fixed the docs to render correctly in PyPI.

### **3.4.11 Version 0.1**

First release.

**Source**

Is on GitHub: <https://github.com/ajdavis/toro>

# **Bug Reports and Feature Requests**

Also on GitHub: <https://github.com/ajdavis/toro/issues>

**CHAPTER 6**

**Indices and tables**

• genindex

• search

Python Module Index

### e

examples.event\_example, [8](#page-11-1) examples.lock\_example, [8](#page-11-0) examples.producer\_consumer\_example, [7](#page-10-0) examples.web\_spider\_example, [9](#page-12-0)

# t

toro, [3](#page-6-0)

# A

acquire() (toro.Lock method), [13](#page-16-5) acquire() (toro.Semaphore method), [15](#page-18-4) acquire\_read() (toro.RWLock method), [14](#page-17-3) acquire\_write() (toro.RWLock method), [14](#page-17-3) AlreadySet (class in toro), [20](#page-23-4) AsyncResult (class in toro), [12](#page-15-7)

# B

BoundedSemaphore (class in toro), [16](#page-19-9)

# $\mathcal{C}$

clear() (toro.Event method), [17](#page-20-7) Condition (class in toro), [16](#page-19-9) counter (toro.Semaphore attribute), [16](#page-19-9)

# E

empty() (toro.Queue method), [18](#page-21-8) Event (class in toro), [17](#page-20-7) examples.event\_example (module), [8](#page-11-2) examples.lock\_example (module), [8](#page-11-2) examples.producer\_consumer\_example (module), [7](#page-10-1) examples.web\_spider\_example (module), [9](#page-12-1)

# F

full() (toro.Queue method), [18](#page-21-8)

# G

get() (toro.AsyncResult method), [12](#page-15-7) get() (toro.Queue method), [18](#page-21-8) get\_nowait() (toro.AsyncResult method), [12](#page-15-7) get\_nowait() (toro.Queue method), [18](#page-21-8)

# I

is\_set() (toro.Event method), [17](#page-20-7)

## J

join() (toro.JoinableQueue method), [19](#page-22-5) JoinableQueue (class in toro), [19](#page-22-5)

# L

LifoQueue (class in toro), [19](#page-22-5) Lock (class in toro), [12](#page-15-7) locked() (toro.Lock method), [13](#page-16-5) locked() (toro.RWLock method), [14](#page-17-3) locked() (toro.Semaphore method), [16](#page-19-9)

# M

maxsize (toro.Queue attribute), [18](#page-21-8)

# N

notify() (toro.Condition method), [16](#page-19-9) notify\_all() (toro.Condition method), [16](#page-19-9) NotReady (class in toro), [20](#page-23-4)

# P

PriorityQueue (class in toro), [18](#page-21-8) put() (toro.Queue method), [18](#page-21-8) put\_nowait() (toro.Queue method), [18](#page-21-8)

# Q

qsize() (toro.Queue method), [18](#page-21-8) Queue (class in toro), [17](#page-20-7)

# R

release() (toro.Lock method), [13](#page-16-5) release() (toro.Semaphore method), [16](#page-19-9) release\_read() (toro.RWLock method), [14](#page-17-3) release\_write() (toro.RWLock method), [15](#page-18-4) RWLock (class in toro), [13](#page-16-5)

# S

Semaphore (class in toro), [15](#page-18-4) set() (toro.AsyncResult method), [12](#page-15-7) set() (toro.Event method), [17](#page-20-7)

# T

task\_done() (toro.JoinableQueue method), [19](#page-22-5) Timeout (class in toro), [20](#page-23-4)

toro (module), [1,](#page-4-0) [21,](#page-24-0) [22](#page-25-0)

### W

wait() (toro.Condition method), [16](#page-19-9) wait() (toro.Event method), [17](#page-20-7) wait() (toro.Semaphore method), [16](#page-19-9)